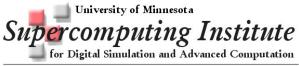

1200 Washington Ave S • Minneapolis, MN 55415 • Tel: (612)625-1818

# **UNIX Reference Card**

## Warnings!!

When a file has been **DELETED** it can only be restored from a backup. The original is gone!

When a file is **OVERWRITTEN** it has been changed forever! It can only be restored from a backup.

## Directory Abbreviations

home directory (tilde)

another user's home directory ~username current working directory

parent of current working directory

## Communication

**ssh** [options] hostname

Ssh (Secure Shell) a program for logging into a remote host.

Replaces telnet, rlogin, and rsh options:

-1 login name specifies the user to log in on the

remote machine

scp [options] user@host1:file1 user@host2:file2

Secure copy files between hosts on a network; uses ssh for data transfer.

options:

preserve modification times -p

recursively copy entire directories -r

### Comparison

diff [options] file1 file2

Compare two text files.

options:

-a treat all files as text files

ignore repeating blanks and end-of-line blanks; -b treat successive blanks as one

ignore case in text comparison

output only whether files differ

## File Management

#### cat [options] [files]

Read one or more *files* and print them on standard output. Use the > operator to combine several files into a new file; use >> to append files to an existing file.

options:

print the number of the output line to the line's left -n

squeeze out extra blank lines

**cd** [*dir*]

Change working directory to dir; default is the users home

**chgrp** newgroup files

Change the group of one or more files to newgroup. newgroup is either a group ID number of a group name. Only the owner can change the group.

options:

print information about those files that are affected

-R recursively apply changes to subdirectories

## chmod [options] mode files

Change the access mode (permissions) of one or more files. Only the owner of a file or a privileged user may change its

options:

print information about affected files -c

-R recursively apply changes to subdirectories

#### mode:

can be numeric

read write execute

or an expression of the form who opcode permission. who is optional (if missing, default is **a**)

who

user u group g

o other

all (default) a

opcode

add permission remove permission = assign permission

permission

read r w write X execute

X set execution permission only if

executable by user

**cp** [options] file1 file2

**cp** [options] files directory

Copy file1 to file2, or copy one or more files to the same names under directory.

options:

preserves attributes of original files -a

-f remove existing files in the destination

-i prompt before overwriting destination files

recursively copy directories -r

make symbolic links instead of copying

#### file [options] files

Classify the named *files* according to the type of data they contain.

## **less** [options] [filename]

A program for browsing or paging through files or other output. Can use arrow keys for scrolling forward or backward. options:

see man pages for options (type: man less)

**In** [options] sourcename [destname]

**In** [options] sourcenames destdirectory

Create links for files, allowing them to be accessed by different names.

options:

backup files before removing originals

-i prompt for permission before removing files

create a symbolic link. This lets you see the name of the link when you run ls -l (otherwise there is now way to know the name that a file is linked to).

## **ls** [options] [names]

List the contents of a directory. If no names are given, the files in the current directory are listed. options:

> list all files, including hidden files -a

list files by status change time -c

-1 long format listing (permissions, owner, size,

modification time)

## mkdir [options] directories

Create one or more directories.

options:

-m mode set the access *mode* for new directories.

See **chmod** for *mode* formats.

create intervening parent directories if they -p

don't exist

## **more** [options] [files]

Display the content of the named files one screen at a time. See less for an alternative. options:

see man pages for options (type: man more)

### pwd

Print the full pathname of the current working directory.

**scp** [options] user@host1:file1 user@host2:file2

Secure copy files between hosts on a network; uses ssh for data transfer.

preserve modification times -p

recursively copy entire directories

#### mv [options] sources target

options:

Move or rename files and directories. The source and target determine the result.

source result target file name

rename file as *name* file existing overwrite existing file with source file file

> rename directory as name

name

directory existing move directory to be a

subdirectory of directory

existing directory options:

directory

-b back up files before moving

force the move -f

query user before removing files

### rm [options] files

Delete one or more files. Once a file or directory has been removed it can only be retrieved from a backup! options:

- remove directories, even if they are not empty -d
- -f remove files without prompting
- -i prompt for file removal
- recursively remove an entire directory and its contents, including subdirectories. Be very careful with this option.

## Miscellaneous

Repeat the last command

!string Repeat the last command beginning with string.

**cal** [-*iy*] [[*month*] *year*]

Print a 12-month calendar for the given *year* or a one-month calendar of the given month and year. No arguments, print a calendar for the current month. options:

- -j display Julian dates
- display entire current year -y

#### clear

Clear the terminal display

#### history

Display list of most recently executed commands

**kill** [option] IDs

Send a signal to terminate one or more process IDs. options:

list all signals

-signal

the signal number (from **ps -f**) or name (from kill -1). You can kill just about any process with a signal number of 9.

man command

Display information from the online reference manuals.

**jobs** [options] job\_id

Display status of jobs in the current session. Simply specifying jobs returns the status of all stopped jobs, running background jobs, and all suspended jobs.

options:

- provide more information about each job listed
- display only the process IDs for the process group -p leaders of the selected jobs

#### whereis command

Locate a *command*; display the full pathname for the *command*.

#### which [commands]

List which files would be executed if the named commands had been run.

## Searching

egrep [options] [regexp] [files] grep [options] [regexp] [files]

> Search one or more *files* for lines that match a regular expression regexp. To include characters such as +, ?, |, ( ), blank spaces, etc. enclose these expressions in quotes. See man pages for the differences between egrep, fgrep, and grep. options:

- print only a count of matched lines -c
- -i ignore case
- -1 list filenames but not matched lines
- print lines and their line numbers -n
- print all lines that do not match regexp

### **find** [pathnames] [conditions]

Useful for finding particular files. **find** descends the directory tree beginning at each *pathname* and locates files that meet the specified conditions.

options:

find files whose name matches -name pattern

-print print the matching files and

directories using their full pathnames

see man pages for options (type: man find)

## Storage

- compress file **compress** [options] [files] **uncompress** [options] [files] — uncompress compressed file

**compress** reduces the size of the named *files*. When possible the resulting compressed file will have the file extension .Z. Compressed files can be restored using **uncompress**.

options:

- uncompress file, same as uncompress -d
- prints the percentage reduction -v
- -V prints the version of compress

- compress file **gzip** [options] [files]

**gunzip** [options] [files] uncompress gzipped file

GNU compression utility. Renames compressed files filename.gz. Uncompress with gunzip. options:

- uncompress file, same as gunzip -d
- recursively compress or decompress files within a -r
- print name and percent size reduction for each file -v

#### **tar** [options] [tarfile] [other-files]

Copy files to or restore files from an archive. If any files are directories, tar acts on the entire subtree. options:

- - create a new archive
  - -d compare the files stored in tarfile with other-files
  - -r append other-files to the end of an existing archive
  - print the names of files in archive -t
  - verbose, print filenames as they are added or extracted
  - -X extract other-files from archive, or extract all files if other-files not specified

## System Status

## Control-C

Stop (interrupt) job running in the foreground

## Control-Z

Suspend job running in the foreground

### **date** [options] [+format] [date]

Print the current date and time. You may specify a display

options:

see man pages for options (type: man date)

## **df** [options] [name]

Report the amount of free disk space available on all mounted file systems or on a given *name*.

options:

print sizes in kilobytes

## **du** [options] [directories]

Print disk used by each named directory and its subdirectories. options:

- -k print sizes in kilobytes
- print only the grand total for each directory

### **env** [option] [variable=value ...] [command]

Display the current environment or, if an environment variable is specified, set it to a new value and display the modified environment.

option:

unset the specified variable

## **ps** [options]

Report on active processes.

options:

list all processes except processes not associated -a

with the terminal

- list all processes -е
- produce long format listing -1
- -u list list for usernames in list

## quota [option]

Display disk usage and limits

option:

report quotas even if they haven't been -v

exceeded

## Contact Information

Phone: 612-626-0802

Email: help@msi.umn.edu

WWW: http://www.msi.umn.edu

http://www.msi.umn.edu/user support